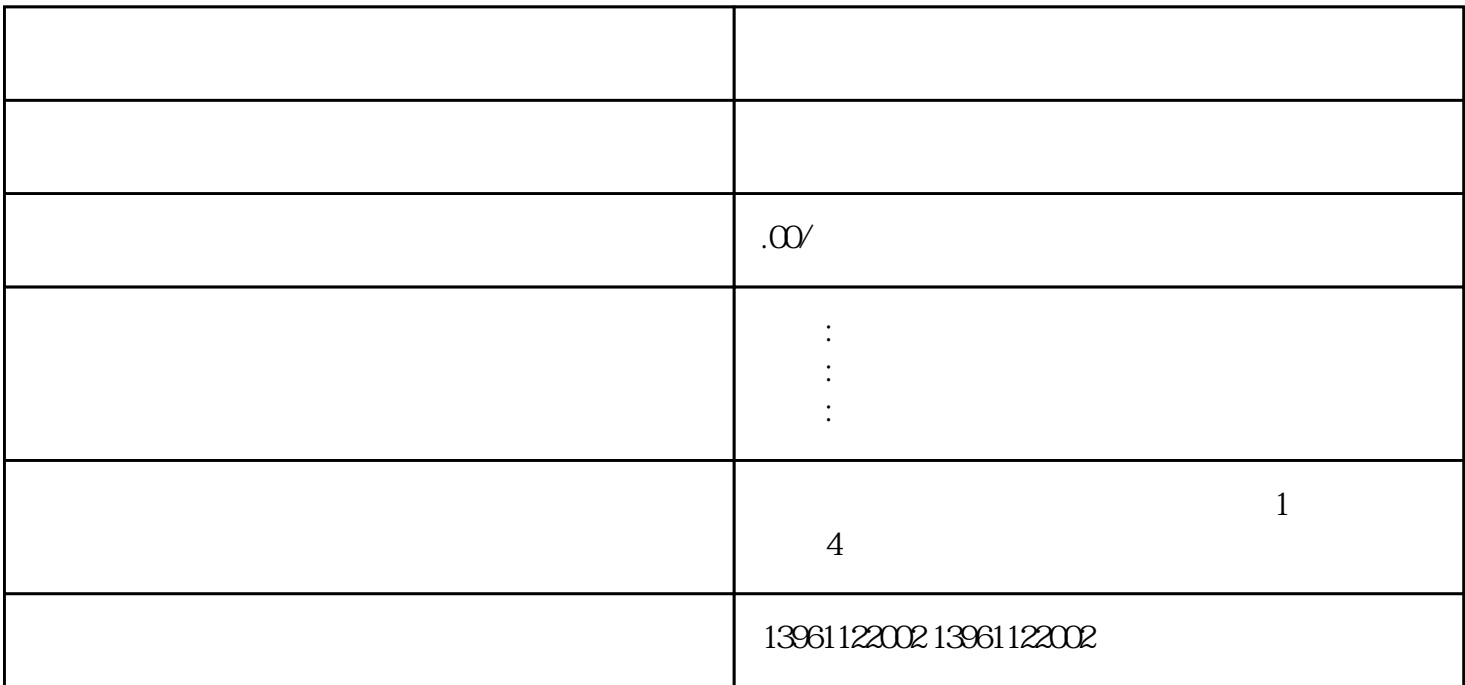

 $M6$ 

 $\mathbf{M}$ 5:

 $UVW$ 

PCU50

 $MB$  $\overline{0}$ 

③因为西门子伺服器的软件功能太强大有的时候会发生像WIN98一样的蓝屏故障,例如西门子伺服器

 $\text{SHOPTURN}$  and  $\text{R}$  and  $\text{R}$  and  $\text{R}$  and  $\text{R}$  and  $\text{R}$  and  $\text{R}$  and  $\text{R}$  and  $\text{R}$  and  $\text{R}$  and  $\text{R}$  and  $\text{R}$  and  $\text{R}$  and  $\text{R}$  and  $\text{R}$  and  $\text{R}$  and  $\text{R}$  and  $\text{R}$  and  $\text$ 

 $R$ 

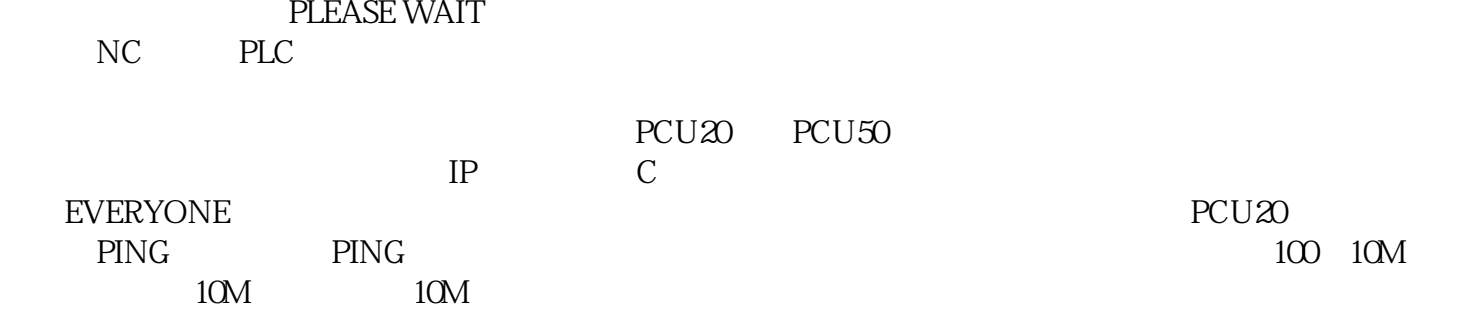